## Cheatography

## Podstawowe komendy CMD Cheat Sheet

by [Baczullaa](http://www.cheatography.com/baczullaa/) via [cheatography.com/14498/cs/1569/](http://www.cheatography.com/baczullaa/cheat-sheets/podstawowe-komendy-cmd)

ipconfig /all

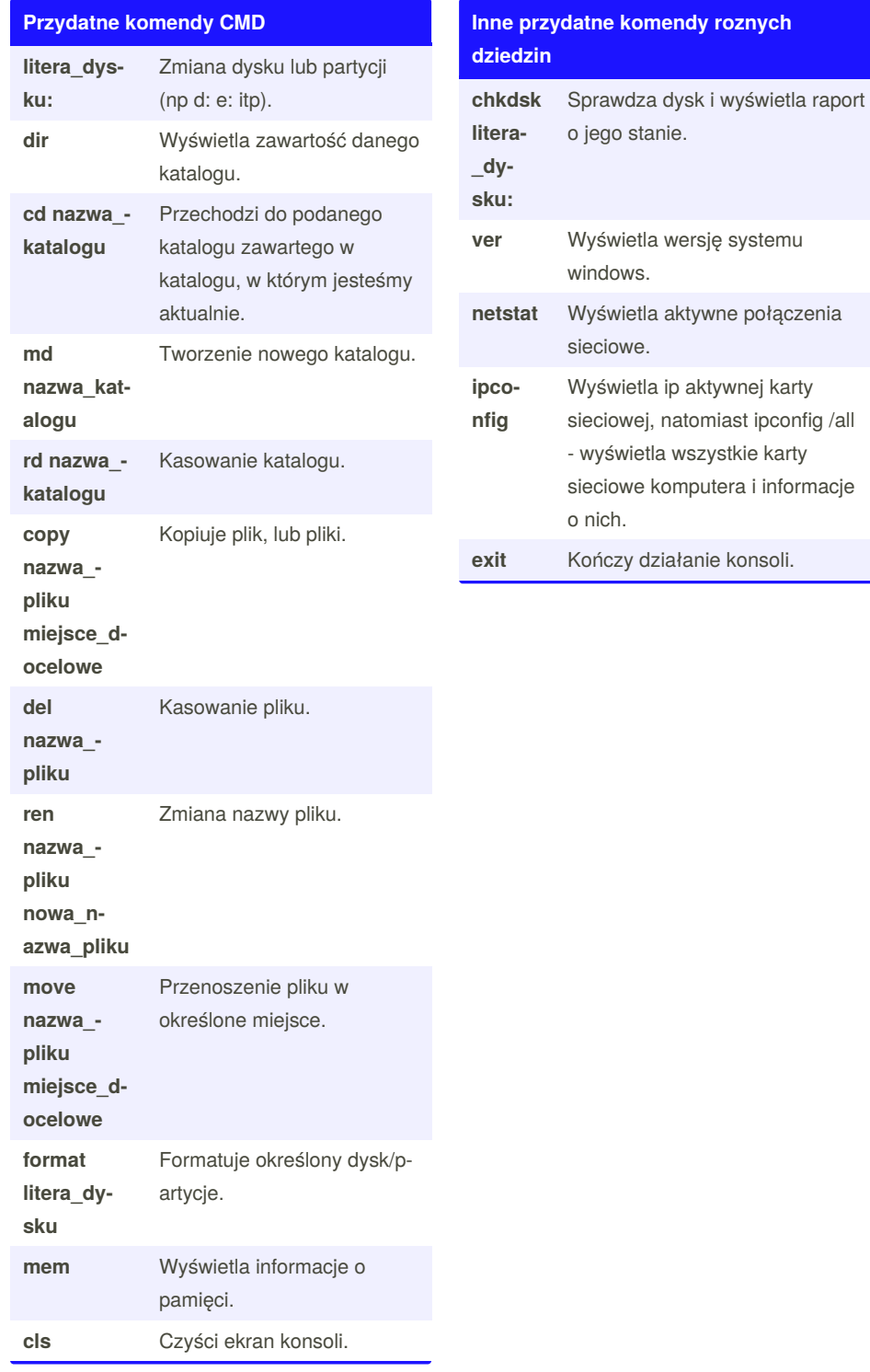

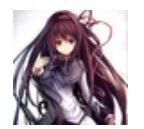

By **Baczullaa** [cheatography.com/baczullaa/](http://www.cheatography.com/baczullaa/)

Not published yet. Last updated 13th May, 2016. Page 1 of 1.

Sponsored by **ApolloPad.com** Everyone has a novel in them. Finish Yours! <https://apollopad.com>